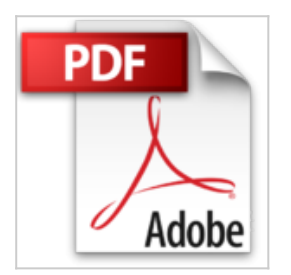

## **Adobe After Effects 4.0 (avec CD-Rom)**

Adobe Press

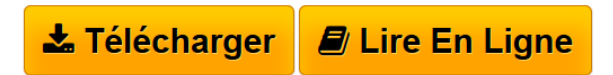

**Adobe After Effects 4.0 (avec CD-Rom)** Adobe Press

**[Download](http://bookspofr.club/fr/read.php?id=2744007633&src=fbs)** [Adobe After Effects 4.0 \(avec CD-Rom\) ...pdf](http://bookspofr.club/fr/read.php?id=2744007633&src=fbs)

**[Read Online](http://bookspofr.club/fr/read.php?id=2744007633&src=fbs)** [Adobe After Effects 4.0 \(avec CD-Rom\) ...pdf](http://bookspofr.club/fr/read.php?id=2744007633&src=fbs)

## **Adobe After Effects 4.0 (avec CD-Rom)**

Adobe Press

**Adobe After Effects 4.0 (avec CD-Rom)** Adobe Press

## **Téléchargez et lisez en ligne Adobe After Effects 4.0 (avec CD-Rom) Adobe Press**

410 pages

Présentation de l'éditeur

La méthode la plus rapide, la plus simple et la plus complète pour maîtriser Adobe After Effects 4.0 Quatrième de couverture

La méthode la plus rapide, la plus simple et la plus complète pour maîtriser Adobe After Effects 4.0

Découvrez After Effects à votre rythme. A l'aide des fichiers fournis avec ce livre; créez des films incluant des animations classiques mais aussi des graphismes animés évolués, des effets visuels complexes issus tout droit du monde du film et de la vidéo. Et bien d'autres choses encore ! Classroom in a Book, collection au succès mondial, propose des livres de formation par la pratique permettant d'étudier rapidement et aisément les fonctionnalités des logiciels Adobe.

Chaque ouvrage offre ce qu'aucun autre livre ou programme de formation ne propose : des supports pour travaux pratiques développés par les experts en formation logicielle d'Adobe Systems, testés et optimisés dans les salles et les laboratoires de cours d'Adobe.

Ce livre traite les principes fondamentaux d'After Effects, couvre les nouvelles fonctionnalités de la version 4.0 et vous livre d'innombrables astuces et techniques pour devenir rapidement un utilisateur expert d'After Effects. La structure de l'ouvrage vous permettra de progresser à votre rythme, de suivre une formation correspondant à vos besoins, et d'adapter votre apprentissage au temps dont vous disposez.

Inclus dans ce livre : Un CD-ROM compatible PC/Mac, livré dans sa version originale américaine, contenant les fichiers d'exercices du livre.

Download and Read Online Adobe After Effects 4.0 (avec CD-Rom) Adobe Press #1VHGKEITAS5

Lire Adobe After Effects 4.0 (avec CD-Rom) par Adobe Press pour ebook en ligneAdobe After Effects 4.0 (avec CD-Rom) par Adobe Press Téléchargement gratuit de PDF, livres audio, livres à lire, bons livres à lire, livres bon marché, bons livres, livres en ligne, livres en ligne, revues de livres epub, lecture de livres en ligne, livres à lire en ligne, bibliothèque en ligne, bons livres à lire, PDF Les meilleurs livres à lire, les meilleurs livres pour lire les livres Adobe After Effects 4.0 (avec CD-Rom) par Adobe Press à lire en ligne.Online Adobe After Effects 4.0 (avec CD-Rom) par Adobe Press ebook Téléchargement PDFAdobe After Effects 4.0 (avec CD-Rom) par Adobe Press DocAdobe After Effects 4.0 (avec CD-Rom) par Adobe Press MobipocketAdobe After Effects 4.0 (avec CD-Rom) par Adobe Press EPub

## **1VHGKEITAS51VHGKEITAS51VHGKEITAS5**